# **MobiVisor SecureExchange**

MobiVisor SecureExchange ist eine Anwendung von MobiVisor um Ihren unternehmensinternen Email Verkehr abzusichern

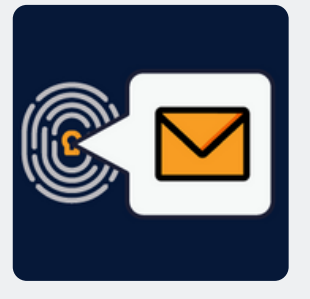

### **Funktionen**

- SecureExchange ist kein eigener E-Mail Dienst, sondern sichert Ihre vorhandene E-Mail Struktur umfassend ab
- Alle standardmäßigen E-Mail Funktionen sind enthalten, wie z.B. Schriftgröße,-art und farbe verändern, Kalender verbinden, Anhänge hinzufügen etc.
- Nutzbar zusammen mit allen Businessmail Anwendungen (z.B. Outlook)
- Übernahme interner Sicherheitsrichtlinien
- Konvertierung von Dateien zu PDF beim senden über SecureExchange um Zugriff an Dritten zu verhindern
- Verhinderung von Screenshots von Anhängen
- Anhänge werden nur in der E-Mail Anwendung geöffnet

#### **Inbetriebnahme**

- Konfiguration über persönliche MDM domain
- Wählen Sie als Mail Typen: IMAP/SMTP oder ActiveSync
- Die Konfiguration speichern
- Pushen Sie die SecureExchange App auf die Geräte der User
- Die Anmeldung erfolgt per MobiVisor Konto, QR Code oder Benutzername/ Passwort
- Die Maileinstellungen werden vom Server übernommen
- Fehlende Informationen können vom User direkt manuell geändert werden

#### **Hosting**

- Auf Ihrem Unternehmensserver (on-premise), in unserer deutschen Cloud oder einer privaten Cloud
- MobiVisor und alle Erweiterungen werden ausschließlich in Deutschland gehostet und somit DSGVO Konform

## **Sicherheit**

- Verwendet Pop3 oder IMAP Standards
- Datenübertragung mit TLS/SSL sicher durchgeführt und kann während der Übertragung nicht gesehen oder geändert werden
- Schnittstellen/ APIs innerhalb MobiVisor entwickelt: Datenfluss zu Dritten wird verhindert
- MobiVisor SecureExchange erhält mit A+ die höchste Bewertung bei Qualys SSL Labs Test (SSL Server Test).

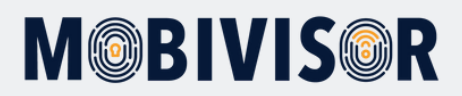